**置止盈止损?-股识吧**

 $3\%$  5%  $5\%$ 

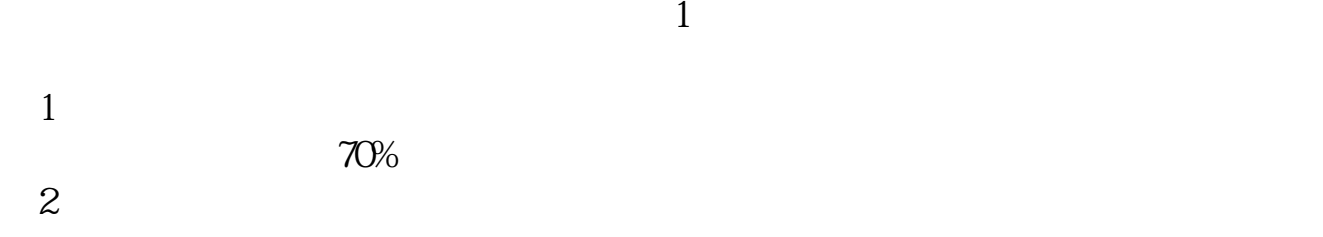

**股票如何设置自动止损卖出啊--股票,已经下单,如何设**

 $\overline{3}$ 

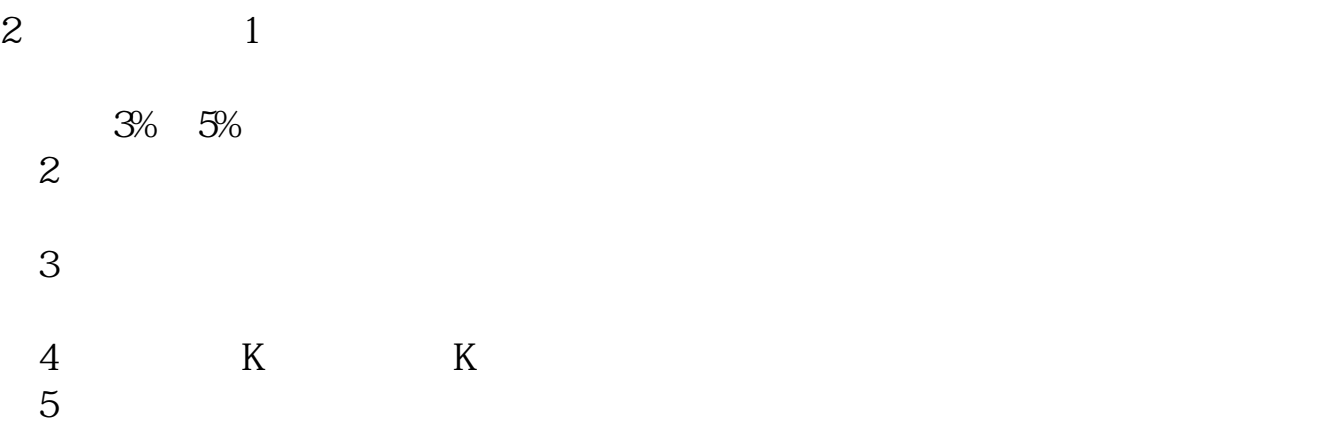

就是10%。

 $15%$ 

 $9<sub>9</sub>$  $\frac{1}{1}$ ,  $\frac{1}{2}$ ,  $\frac{2}{3}$ 

 $10$ 

 $1$ 

 $2<sub>l</sub>$ 

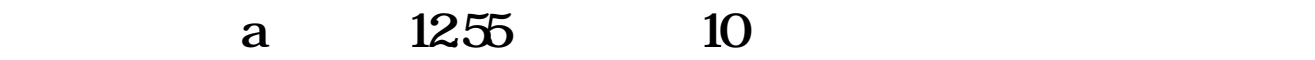

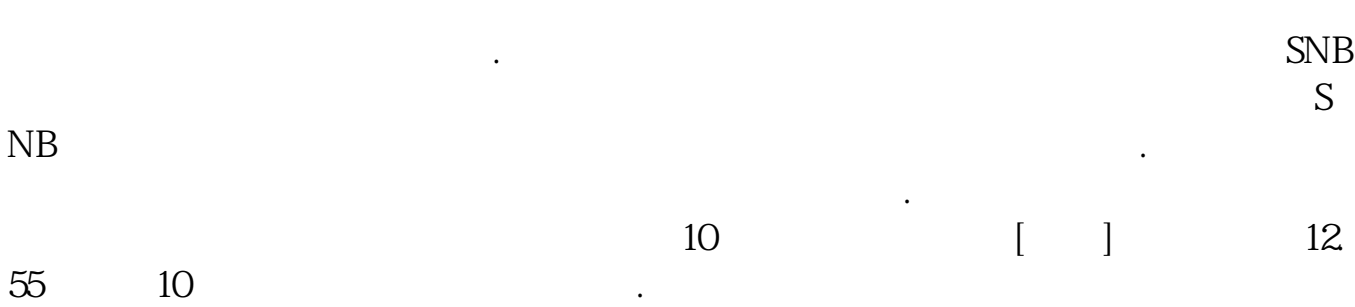

 $\mathcal{U}$  , and  $\mathcal{U}$  , and  $\mathcal{U}$  , and  $\mathcal{U}$  , and  $\mathcal{U}$  , and  $\mathcal{U}$  , and  $\mathcal{U}$  , and  $\mathcal{U}$  , and  $\mathcal{U}$  , and  $\mathcal{U}$  , and  $\mathcal{U}$  , and  $\mathcal{U}$  , and  $\mathcal{U}$  , and  $\mathcal{U}$  , and  $\mathcal{U}$  ,

 $K$ 

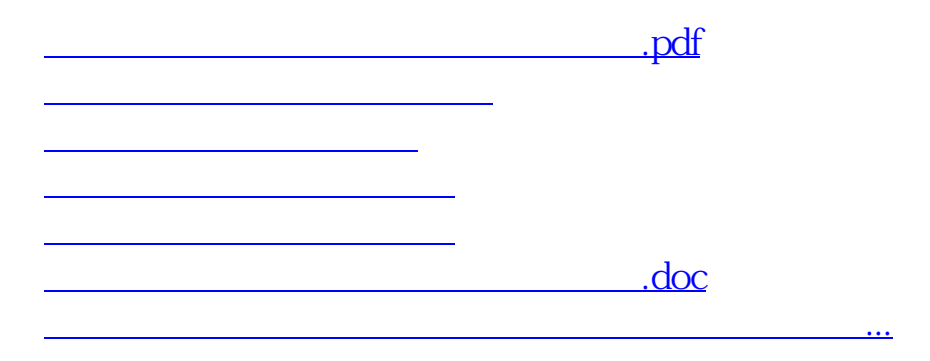

 $\mathbf A$ 

<https://www.gupiaozhishiba.com/author/42146099.html>